<< Dreamweaver 4

<< Dreamweaver 4 >>

13 ISBN 9787115095268

10 ISBN 7115095264

出版时间:2001-8-1

页数:496

PDF

更多资源请访问:http://www.tushu007.com

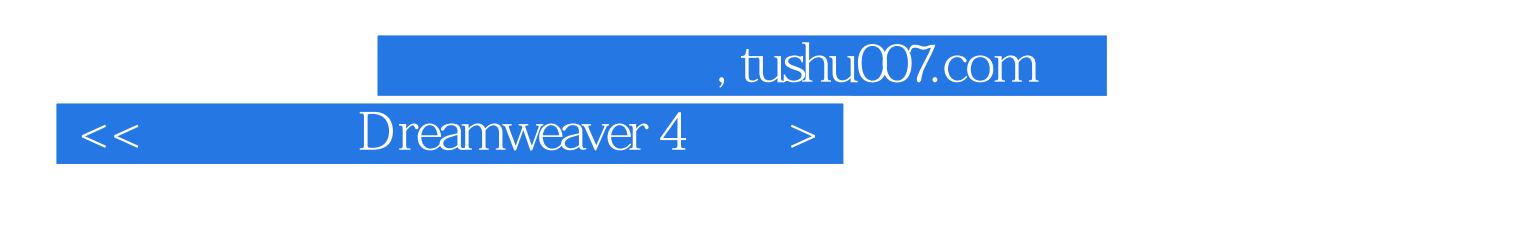

Dreamweaver 4

Dreamweaver 4

 $\left| \right\rangle$ 

### Dreamweaver 4

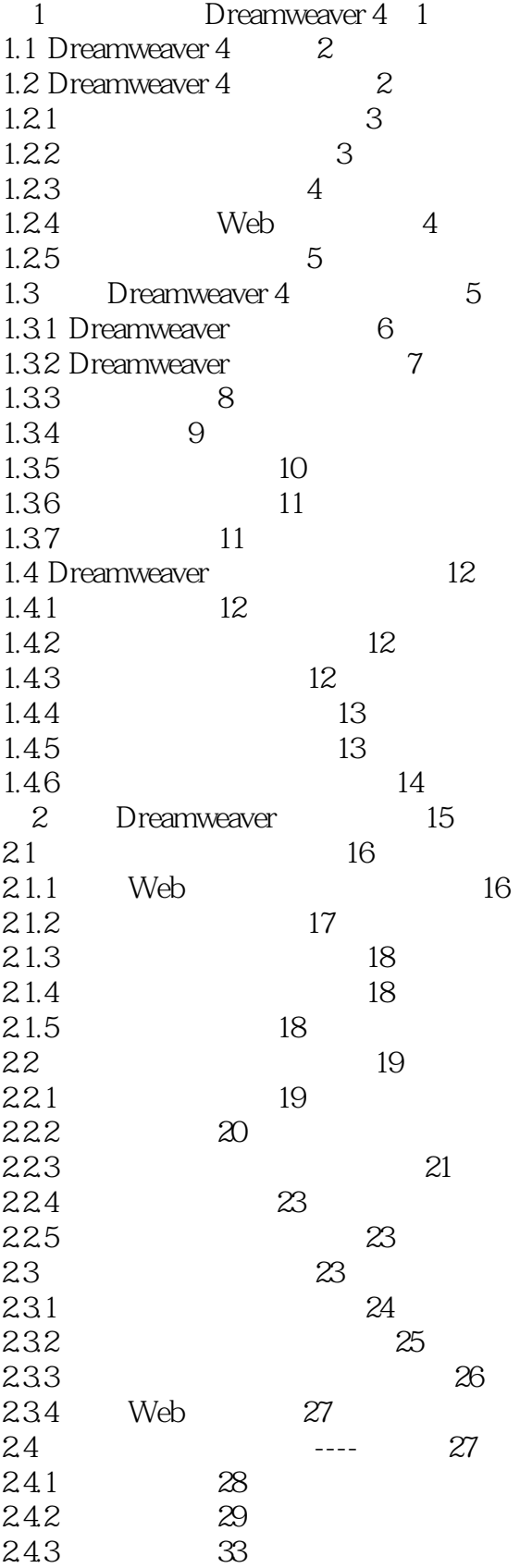

 $\overline{<<}$ 

 $\left| \right\rangle$ 

Dreamweaver 4  $<<$ 

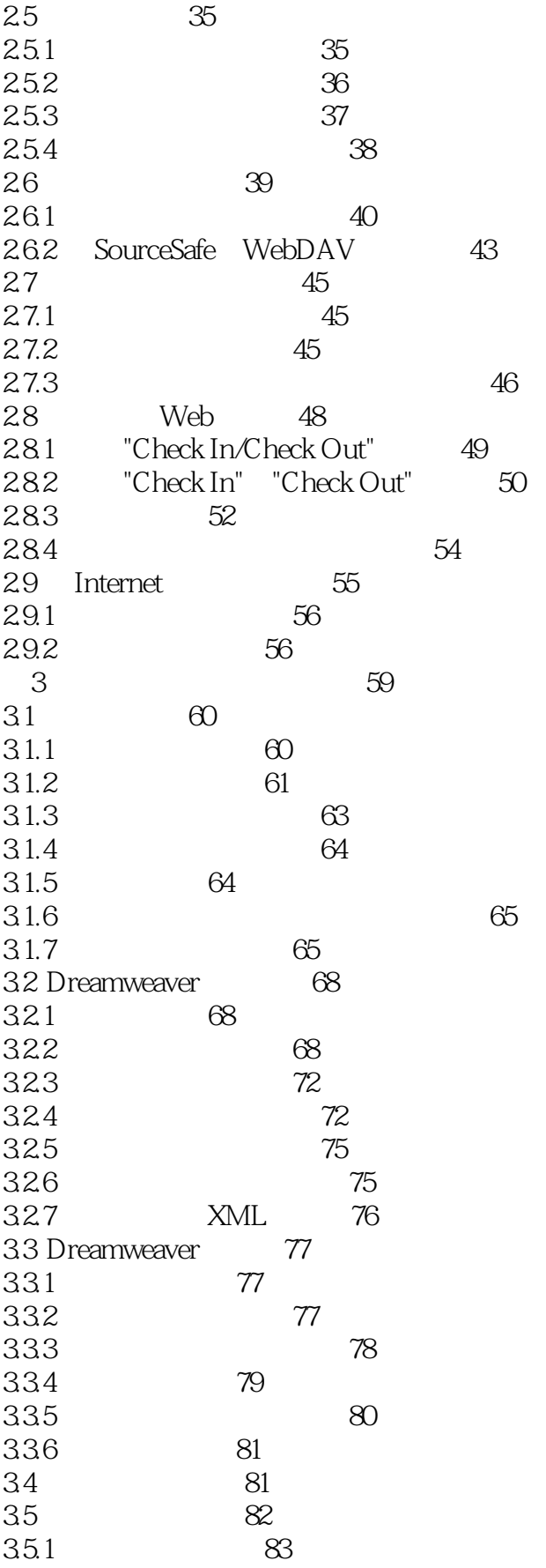

#### Dreamweaver 4  $\left| \right\rangle$  $<<$

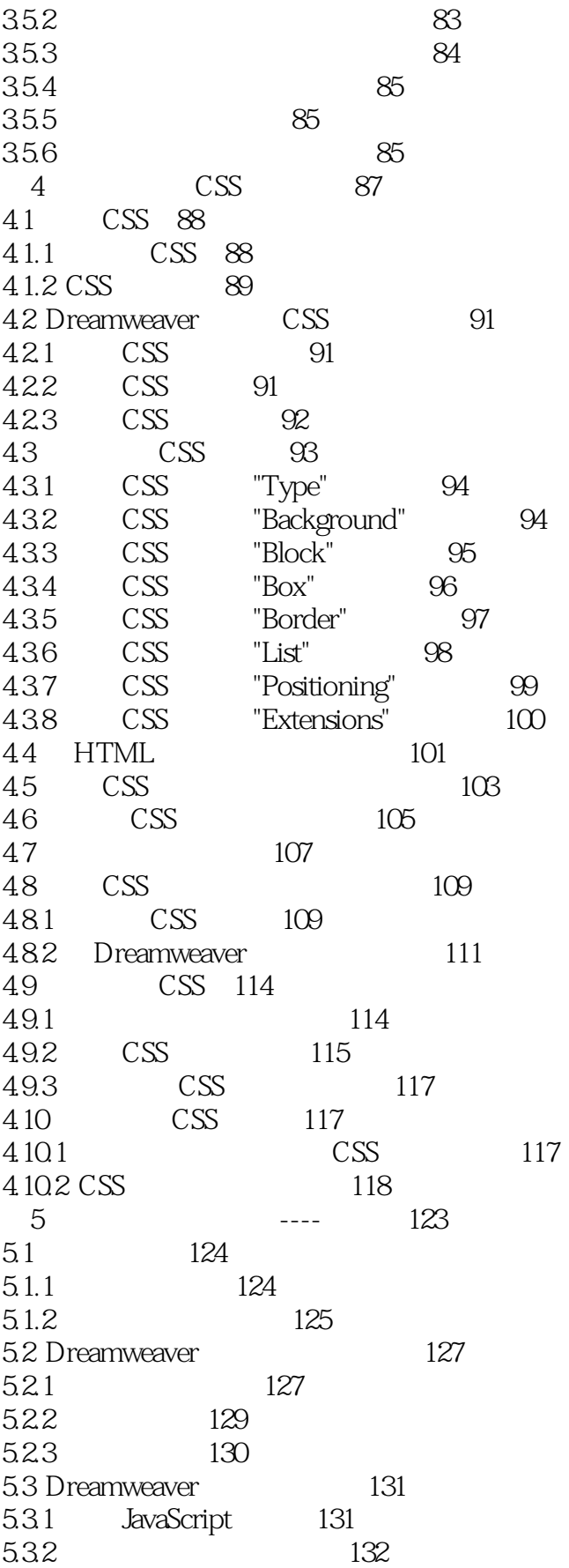

 $\left| \right\rangle$ 

# Dreamweaver<sup>4</sup>

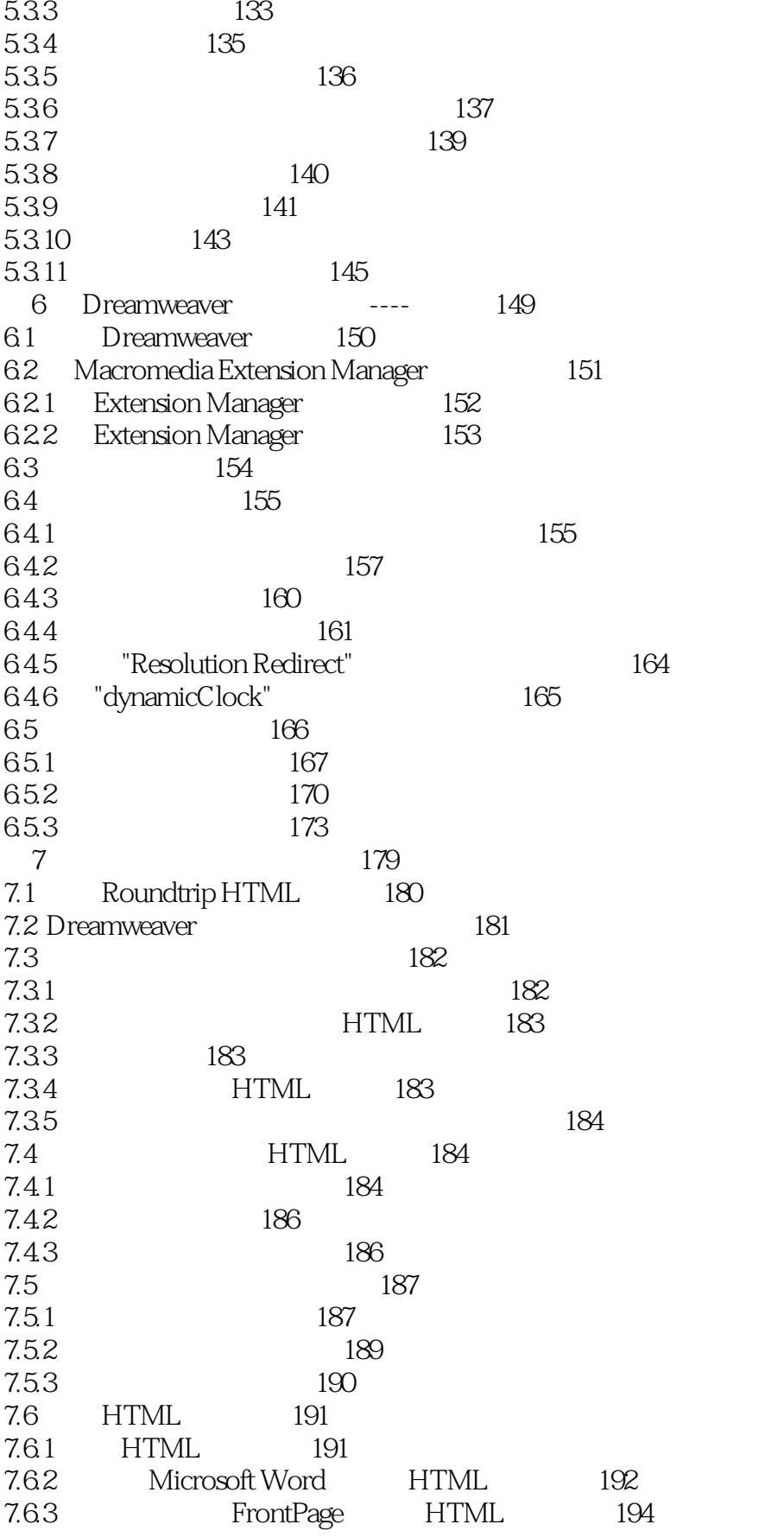

 $\left| \right\rangle$ 

#### Dreamweaver 4  $<<$

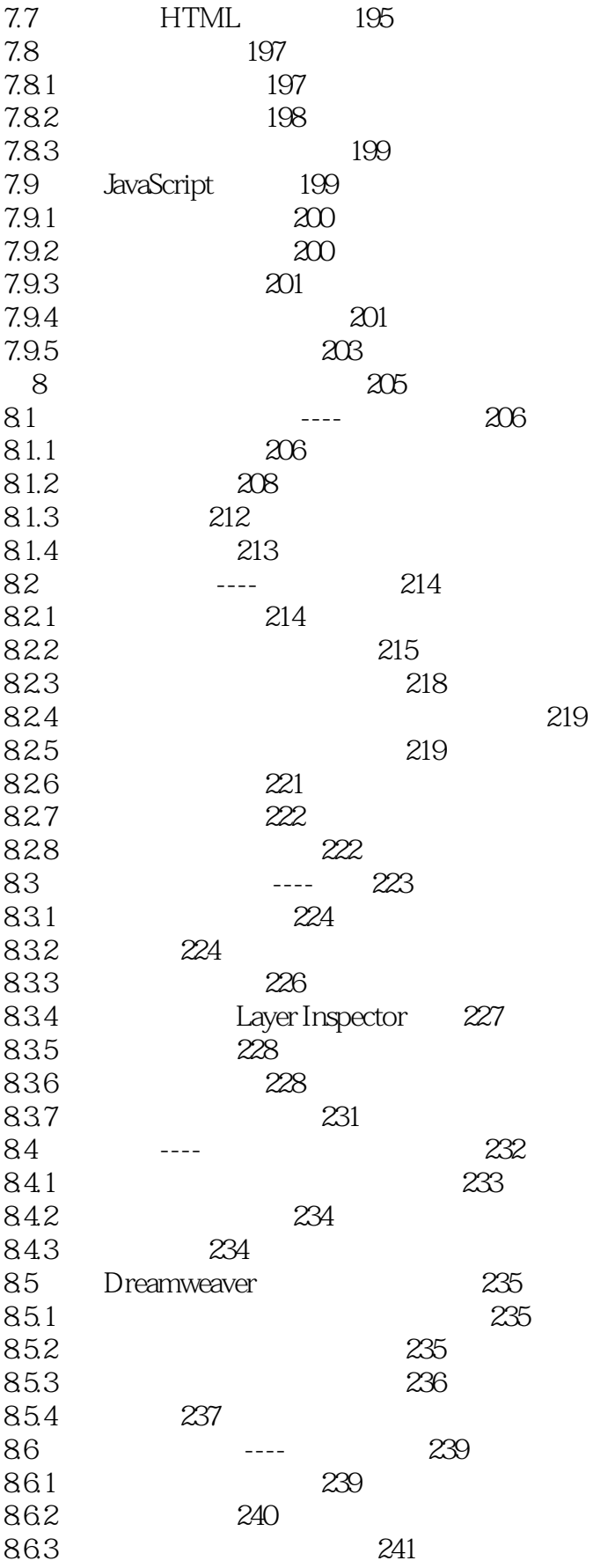

#### Dreamweaver 4  $\left| \right\rangle$  $<<$

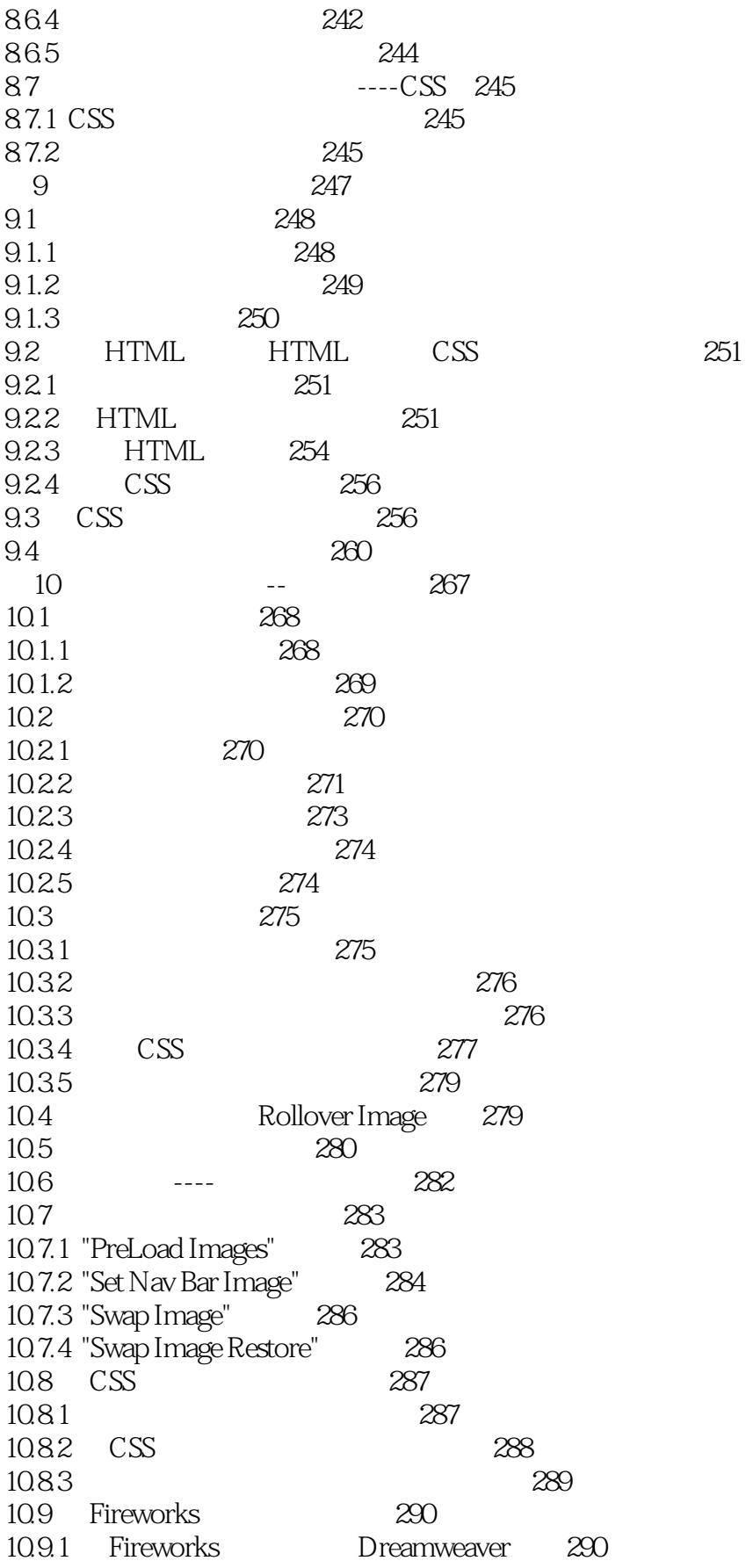

#### Dreamweaver 4  $\left| \right\rangle$

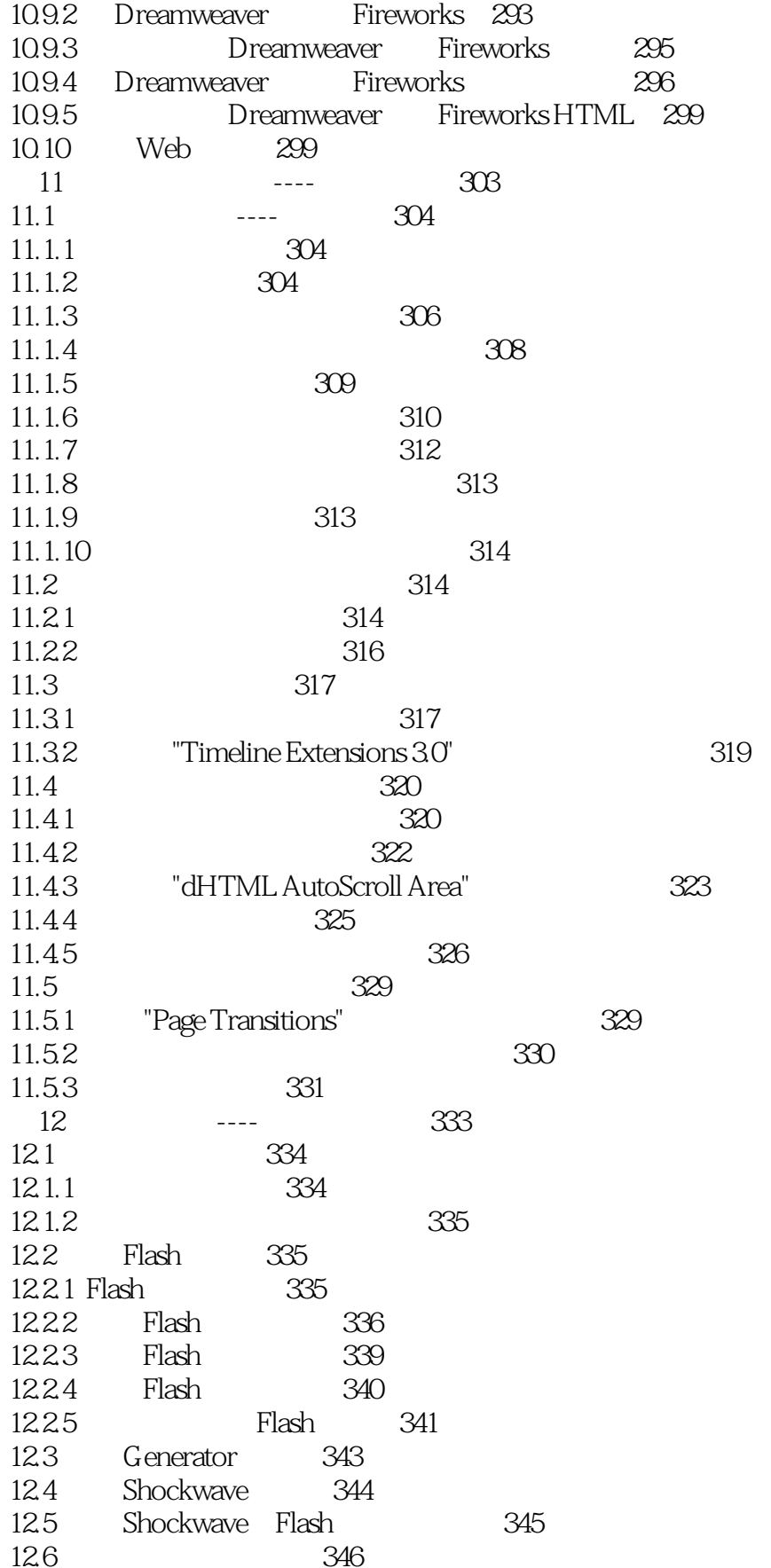

#### Dreamweaver 4  $\left| \right\rangle$

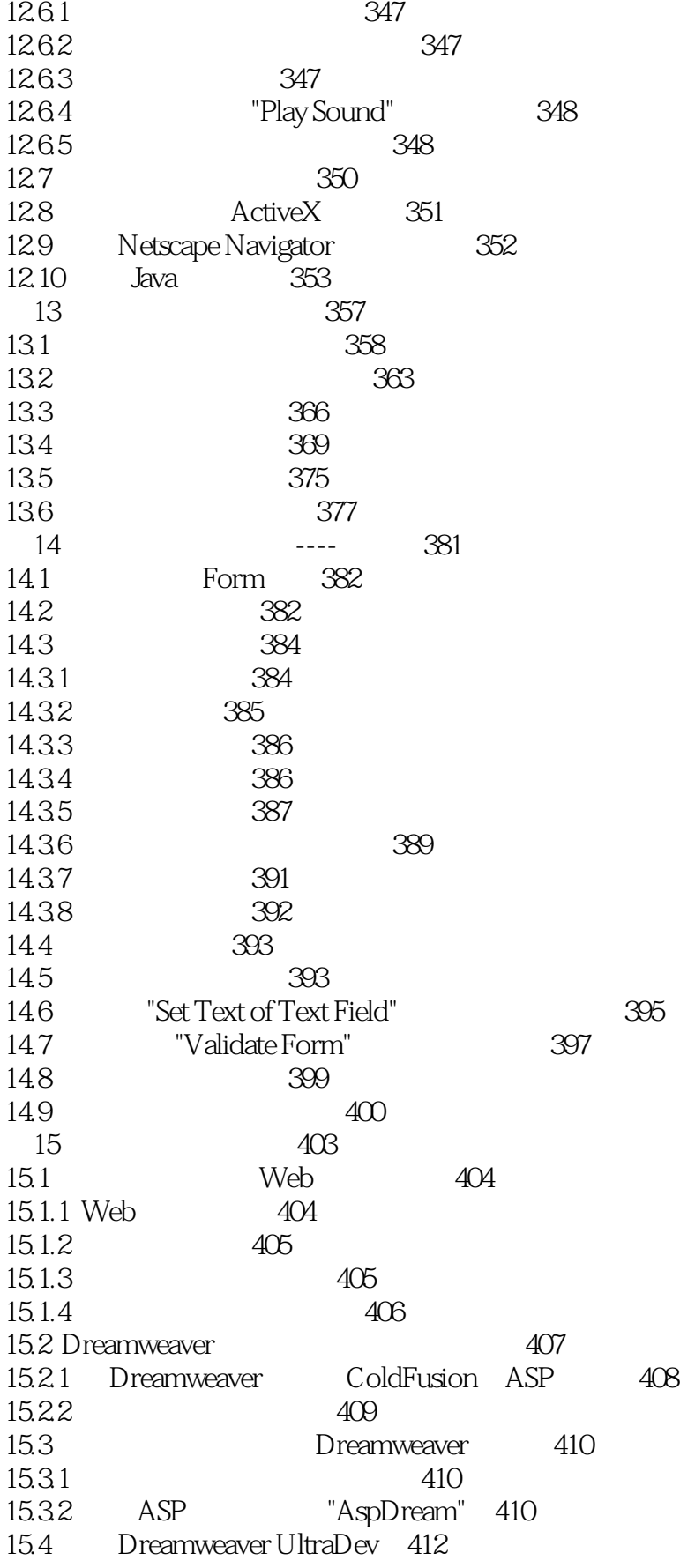

#### Dreamweaver 4  $\left| \right\rangle$

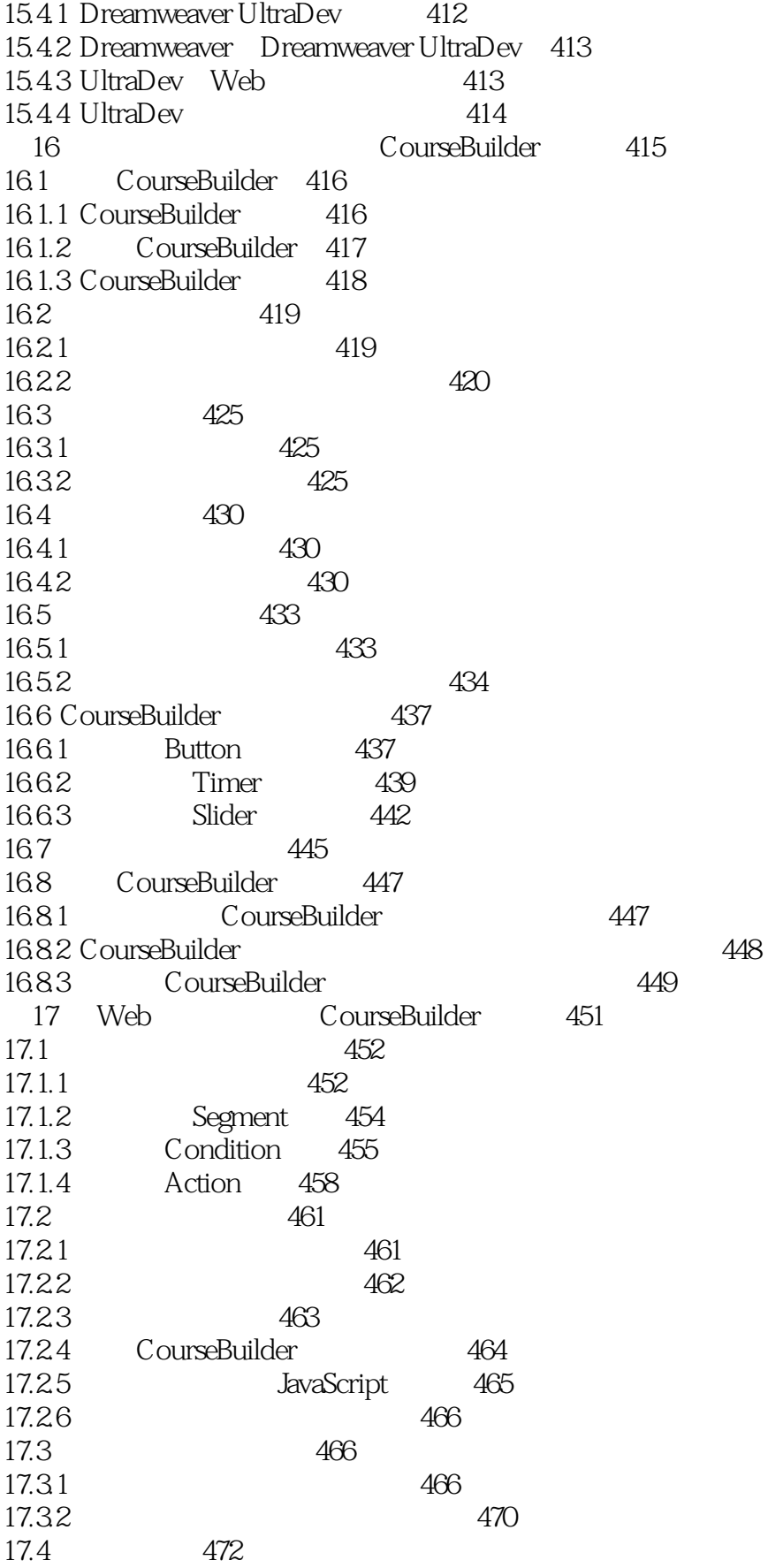

 $\left\vert \right\rangle$ 

### Dreamweaver 4

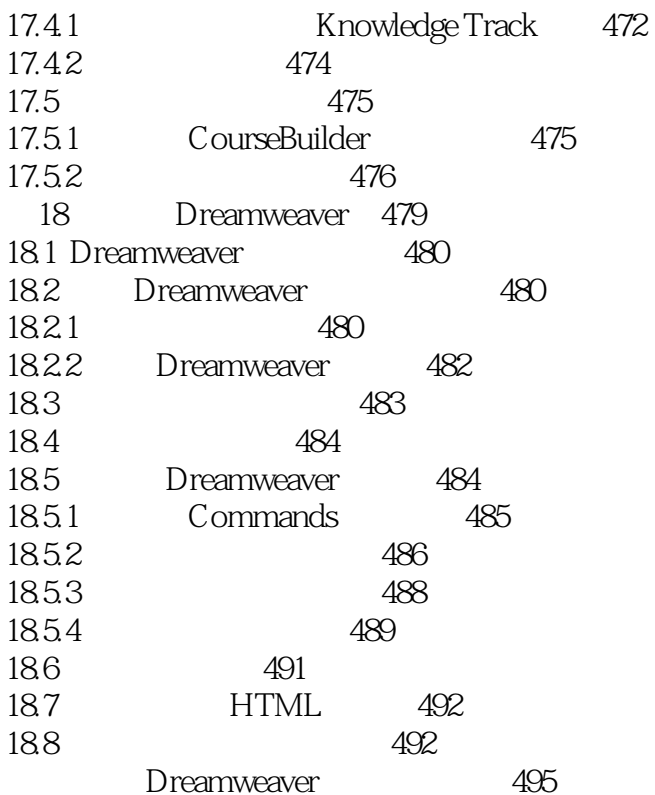

 $<<$  Dreamweaver  $4$   $>$ 

本站所提供下载的PDF图书仅提供预览和简介,请支持正版图书。

更多资源请访问:http://www.tushu007.com